# **como apostar em jogos de futebol pela internet**

**Autor: symphonyinn.com Palavras-chave: como apostar em jogos de futebol pela internet**

#### **Resumo:**

**como apostar em jogos de futebol pela internet : Seu destino de apostas está em symphonyinn.com! Inscreva-se agora para desbloquear recompensas incríveis e entretenimento sem fim!** 

## **como apostar em jogos de futebol pela internet**

### **como apostar em jogos de futebol pela internet**

Com o advento da tecnologia, o mercado de apostas esportivas tem ganhado cada vez mais adeptos, e com o maior acontecimento do mundo de futebol à vista, nada melhor do que apostar em **como apostar em jogos de futebol pela internet como apostar em jogos de futebol pela internet** seleção favorita. Existem diferentes opções de apps disponíveis, mas qual é a melhor escolha para você? Confira nossa lista com os melhores aplicativos para apostar na Copa do Mundo.

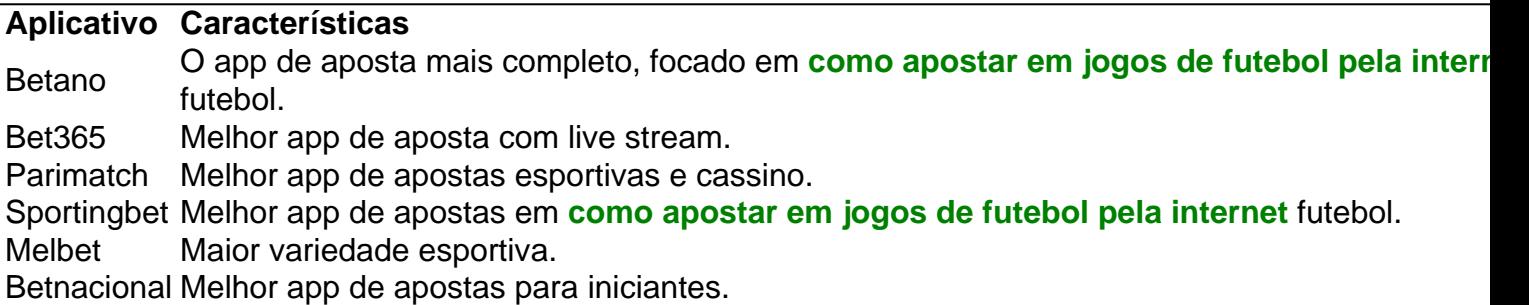

### **Apostas na Copa do Mundo: O Que Você Precisa Saber**

#### **Quando e Onde Apostar**

Encontre o melhor aplicativo que lhe dê o melhor serviço e produtos de apostas online, especialmente em **como apostar em jogos de futebol pela internet** futebol, nas principais plataformas como betano, bet365, parimatch, sportingbet, melbet e betnacional. Esses aplicativos oferecem diferentes formas de apostar, como escolher os jogos ao vivo ou até mesmo qual seleção levará a taça.

Escolha o app que lhe dê a melhor experiência para apostadores, como o bet365, que oferece uma ótima experiência nos jogos ao vivo, além da transmissão em **como apostar em jogos de futebol pela internet** tempo real. Além disso, para quem prefere focar no futebol, o Betano é seu app. Já o Parimatch é ótimo para iniciantes, com uma interface amigável e as informações necessárias para ajudar na tomada de decisão. Caso prefira o pagamento em **como apostar em jogos de futebol pela internet** PIX, de forma rápida e segura, o Sportingbet é a melhor escolha.

#### **Como Apostar e Qual Seleção Escolher**

Para fazer **como apostar em jogos de futebol pela internet** aposta, o usuário precisa ser

memorizar tabelas e resultados em **como apostar em jogos de futebol pela internet** eventos futuros, mas tudo isso são coisas do passado, com a simplicidade do apps permite ao usuário verificar de forma simplificada em **como apostar em jogos de futebol pela internet** poucos passos. Além disso, você pode estar repetir o processo para as apostas seguintes e guardar a **como apostar em jogos de futebol pela internet** preferência do prévio, fazendo com que a **como apostar em jogos de futebol pela internet** fidelização ao app seja maior.

Para isso vamos agora abordar sobre o app FifaPlus: **como apostar em jogos de futebol pela internet** Copa do Mundo e as estratégias possíveis na hora de fazer as maiores apostas da competição. A FifaPlus disponibiliza diferentes formas de apostar, como escolher os jogos ao vivo ou até mesmo qual seleção levará a taça. Além disso, oferece informações e estatísticas das equipes em **como apostar em jogos de futebol pela internet** tempo real, claro, seja na Copa ou na Liga dos Campeões. Com isso seu apostador terá um melhor conhecimento do jogo e terá mais segurança ao tomar decidir sobre as apostas

## **Como Fazer as Melhores Apostas na Copa do Mundo**

- Escolha o seu aplicativo com a melhor interface e bonificações para melhorar as chances e sensações de vitória.
- Revise as estatísticas, notícias, e outras informações importantes antes de decidir onde apostar.
- Comece com aposta pequenas para entender o processo e ir aumentando gradualmente as cédulas a medida que se sentir mais confiante.
- Diversifique suas apostas em **como apostar em jogos de futebol pela internet** diferentes jogos e competições.
- Fique atento as regras do local onde está fazendo a aposta.

## **Perguntas Frequentes**

'Mais itens' e 'portalinsights : perguntas-frequentes : quais-sao-os-aplicativos?

Confira a lista abaixo:

Betano: app de aposta mais completo.

Bet365 : melhor app de aposta com live stream.

Parimatch: melhor app de apostas esportivas e cassino.

Sportingbet: melhor app de apostas em **como apostar em jogos de futebol pela internet** futebol.

Melbet : maior variedade esportiva.

Betnacional: melhor app de apostas para iniciantes.

## **Conclusão**

Tudo o que resta é aproveitar o melhor da Copa do Mundo com responsabilidade. Seja criativo em **como apostar em jogos de futebol pela internet** suas apostas, e utilize melhor **como apostar em jogos de futebol pela internet** experiência desfrutando do torneio sem deixar de apostar, aumentando assim a excitação em **como apostar em jogos de futebol pela internet** ver as partidas. Apostar você trouxer mais alegria ao torneio mais badalado do cenário do futebol. Independente da escolha, esses apps são plataformas que oferecem uma gama de opções de apostas, torneios ao vivo e opções de entretenimento, como jogo de para acompanhar online com amigos. Escolha o ideal, empatando a **como apostar em jogos de futebol pela internet** preferência, e desfrute de torneios online saudáveis.

#### **conteúdo:**

## **como apostar em jogos de futebol pela internet**

Seu relato naturalista da consciência, purgado tanto quanto possível de agência **como apostar em jogos de futebol pela internet** primeira pessoa e experiência qualitativa tem sido popular fora do meio acadêmico.

Um dos chamados Quatro Cavaleiros do Novo Ateísmo, juntamente com Richard Dawkin e Christopher Hitchens também escreveu sobre Darwinismo. memes livre-arbítrio (e religião). "Figurando como um filósofo, o cérebro poderia ser ou apoiar e explicar as mentes" foi a forma que Dennett definiu seu projeto. Tendo obtido uma licenciatura **como apostar em jogos de futebol pela internet** filosofia na Universidade de Harvard (EUA) no ano 1963 ele estava fazendo então BPhil da Oxford University sob Gilbert Ryle mas passou grande parte do tempo estudando sobre os problemas cerebrais com base nos comportamentos comportamentais dos alunos das bibliotecas científicas Radcliffe [6];

Ao contrário dos presidentes iranianos anteriores, Raisi parecia contente **como apostar em jogos de futebol pela internet** servir como um navio vazio que realizou as políticas reacionária 0 do líder supremo Ali Khamenei.

O árbitro final na formulação de políticas. Ele não mostrou nenhum dos empurrões sutis do seu 0 antecessor, o clérigo moderado Hassan Rouhani e também faltava-lhe carismas conservadores ex presidente que estavam felizes **como apostar em jogos de futebol pela internet** fazer a licitação 0 Khamenei – como Mahmoud Ahmadinejad - mas ele procurou criar autonomia para ocupar as funções da presidência ".

Assim, quando dignitários 0 estrangeiros de 68 países se reuniram para o funeral da Raisi na quinta-feira (24) eles podem não estar preocupados com 0 os pensamentos do falecido presidente.

#### **Informações do documento:**

Autor: symphonyinn.com Assunto: como apostar em jogos de futebol pela internet Palavras-chave: **como apostar em jogos de futebol pela internet** Data de lançamento de: 2024-07-23